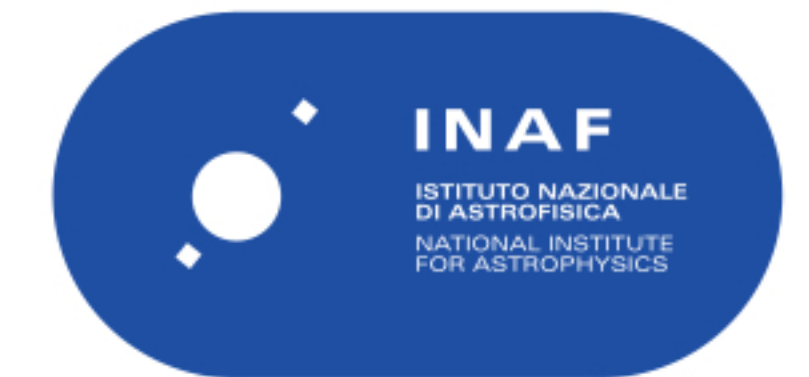

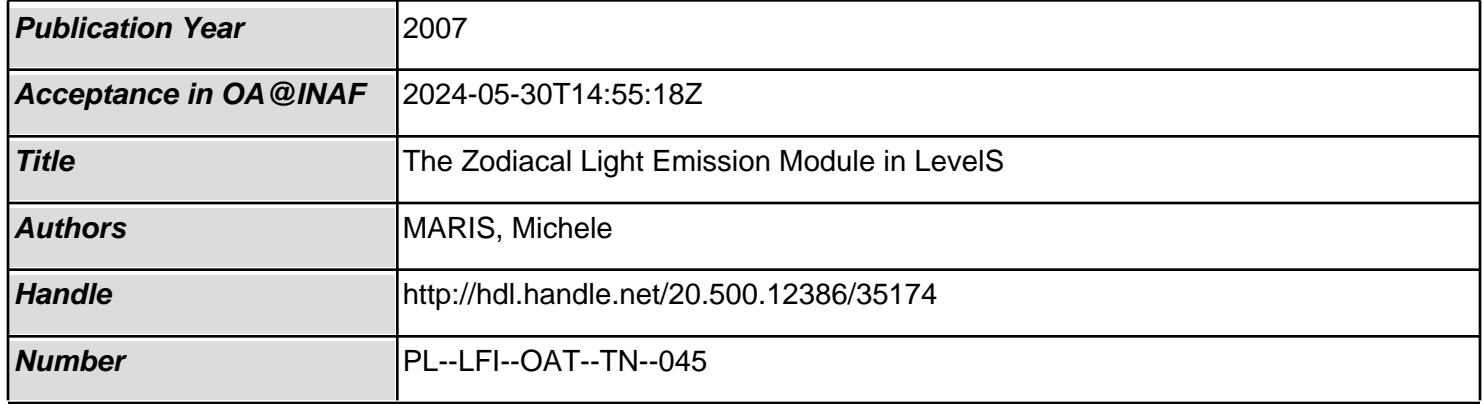

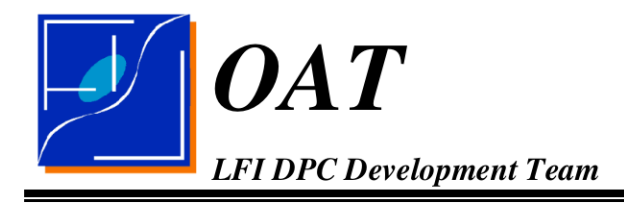

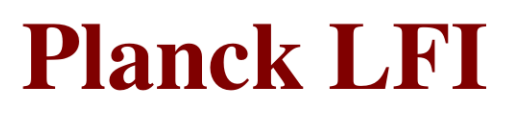

### The Zodiacal Light Emission **TITLE: Module in LevelS**

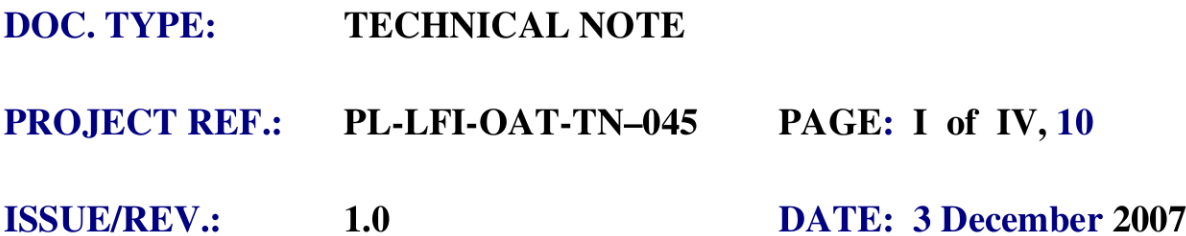

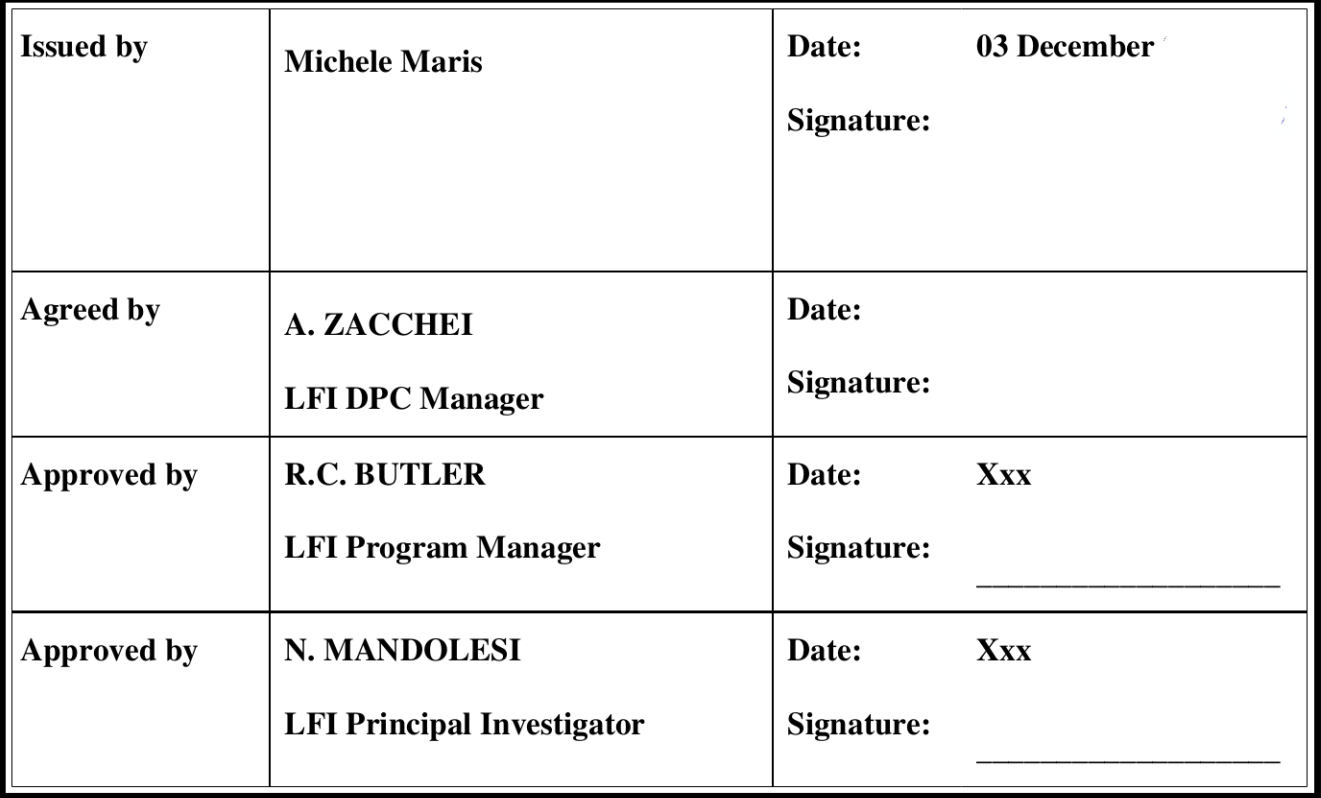

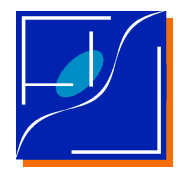

### DISTRIBUTION LIST

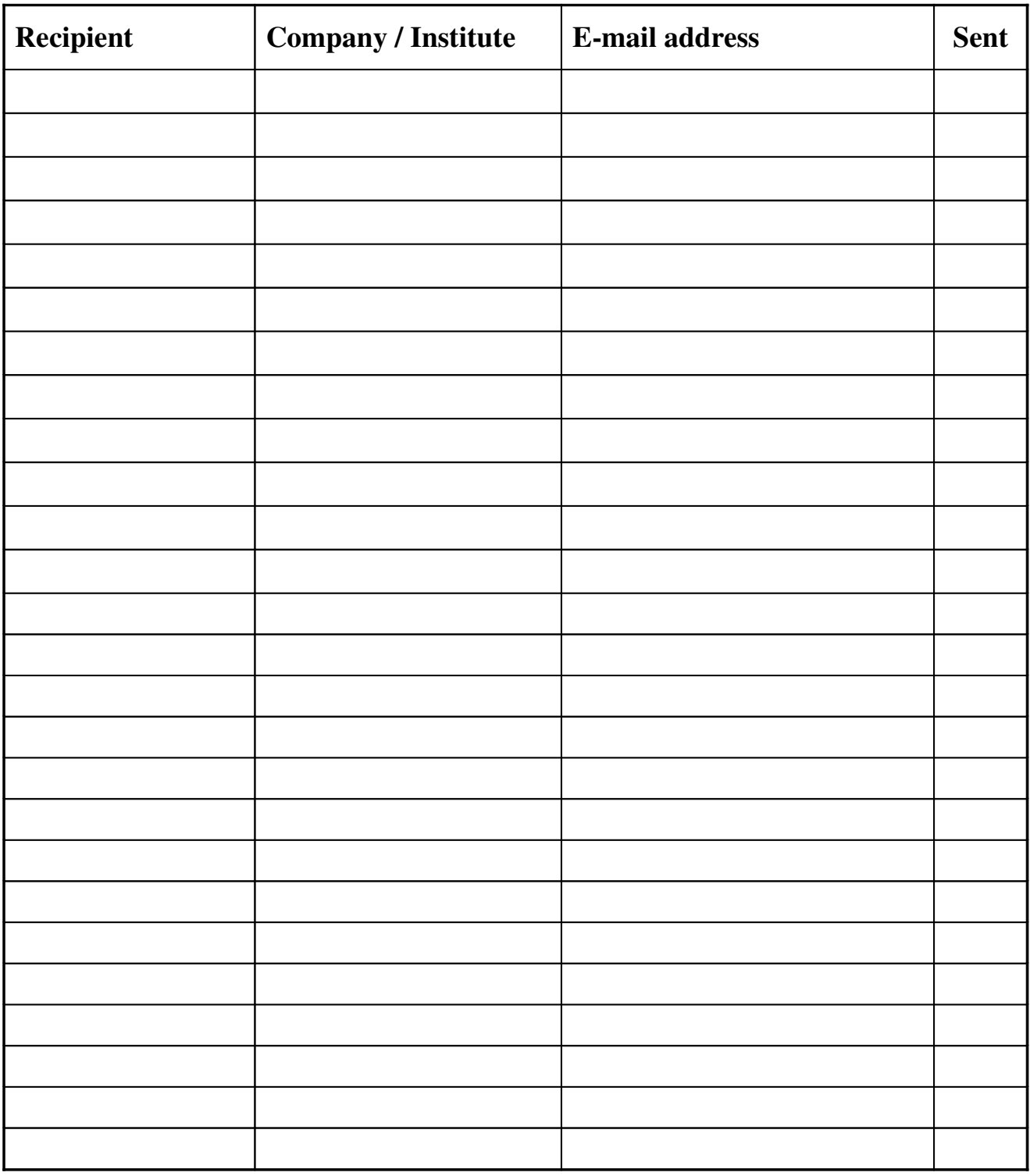

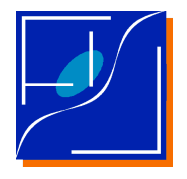

#### CHANGE RECORD

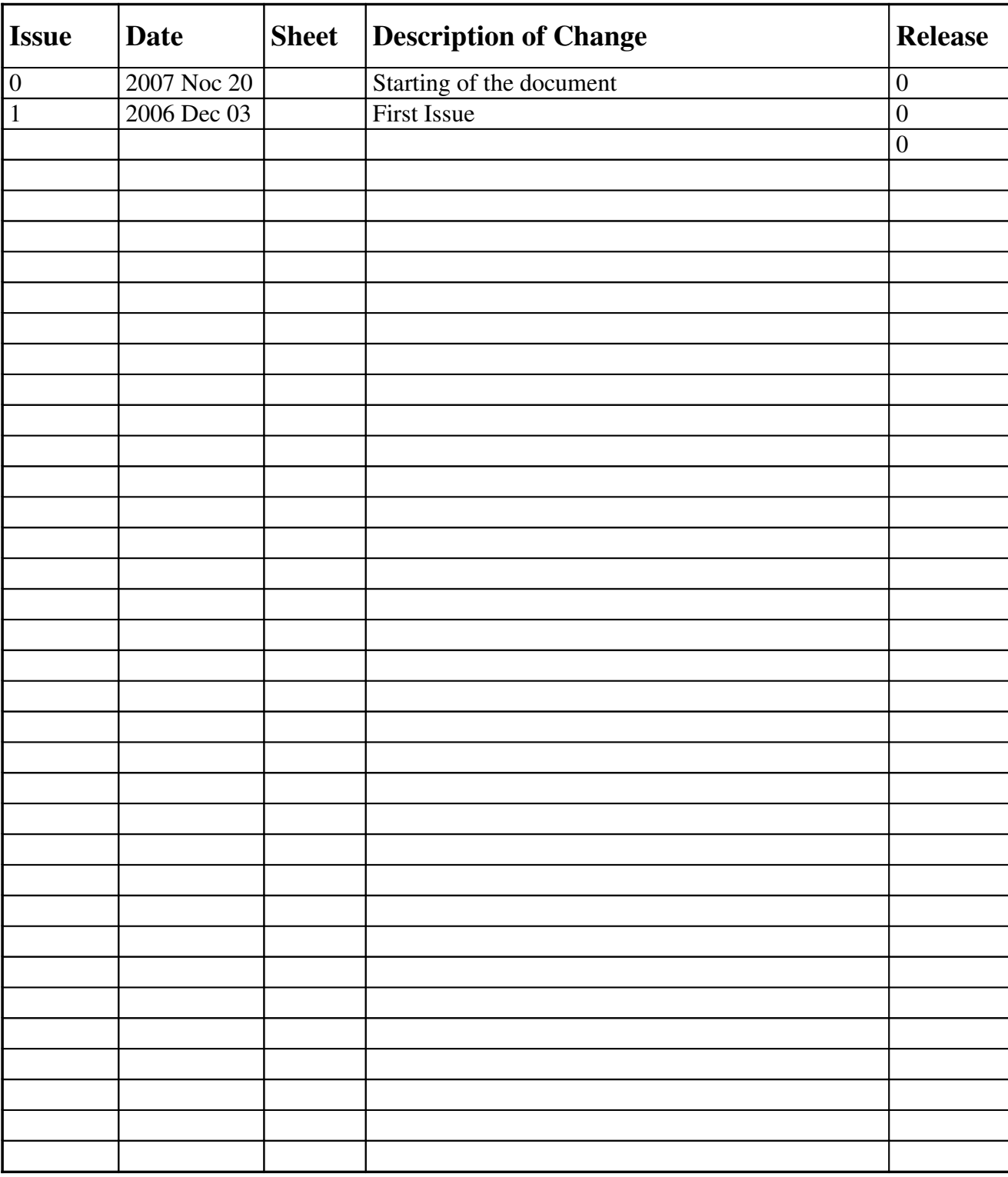

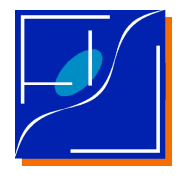

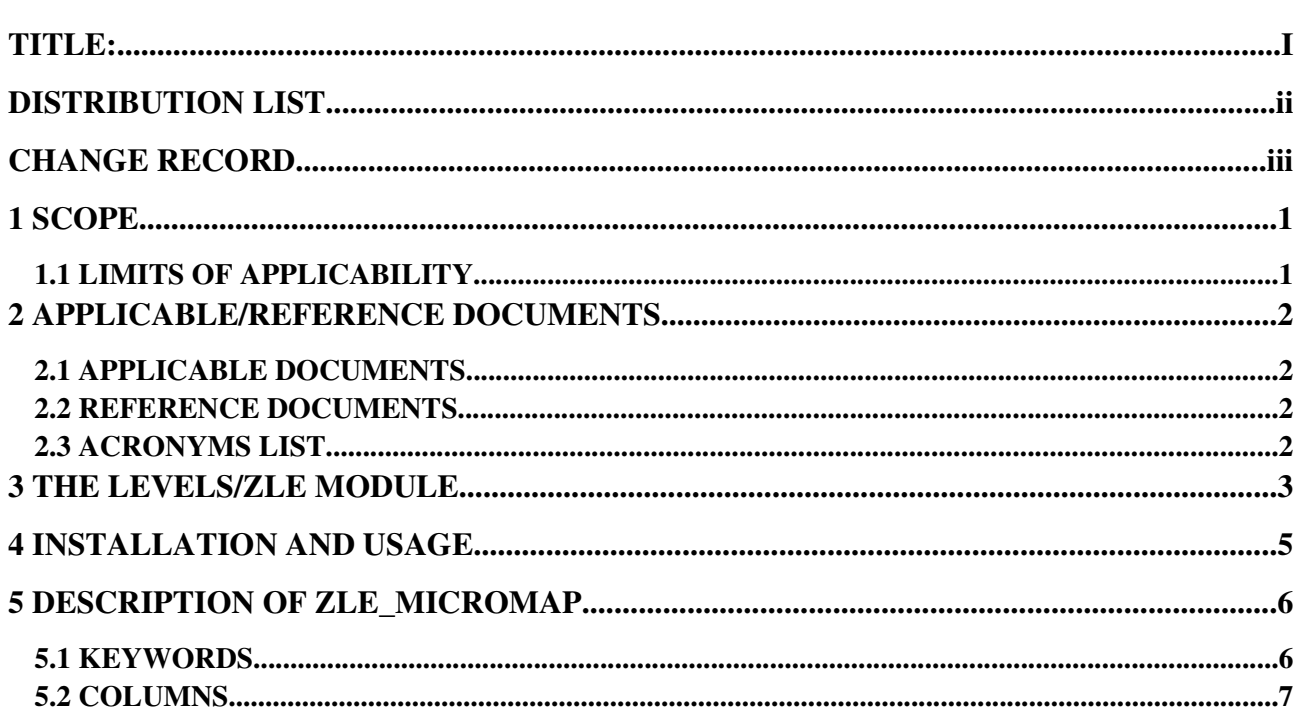

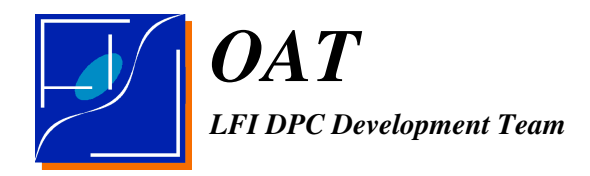

# 1 SCOPE

This document describes the Zodiacal Light Emission module (ZLE) in the Level S.

Zodiacal Light Emission is the thermal emission from dust dispersed within the Solar System.

The author acknowledge for their support C.Burigana, M.Fraillis, S.Galeotta, M.Reinecke.

### 1.1 LIMITS OF APPLICABILITY

This document describes Issue 1.0 of the code, 3 Dec 2007.

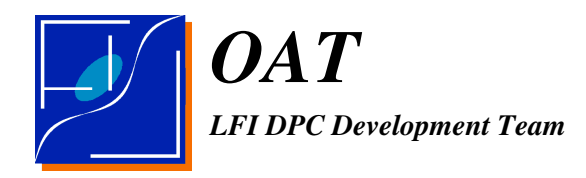

# 2 APPLICABLE/REFERENCE DOCUMENTS

#### 2.1 APPLICABLE DOCUMENTS

[AD-1] How to use the Zodiacal Light Emission maps for Planck M. Maris, S. Fogliani, C. Burigana PL-LFI-OAT-TN-031, 2004 Dec 31

#### 2.2 REFERENCE DOCUMENTS

- [RD–1] Zodiacal light emission in the PLANCK mission M. Maris, C. Burigana and S. Fogliani A&A, 2006, 452, 685
- [RD–2] The COBE Diffuse Infrared Background Experiment Search for the Cosmic Infrared Background. II. Model of the interplanetary Dust Cloud Kelsall, T.; Weiland, J. L.; Franz, B. A., et al. ApJ, 1998, 508, 44

#### 2.3 ACRONYMS LIST

- CSV Comma Separated Values
- TOD Time Ordered Data
- ZLE Zodiacal Light Emission

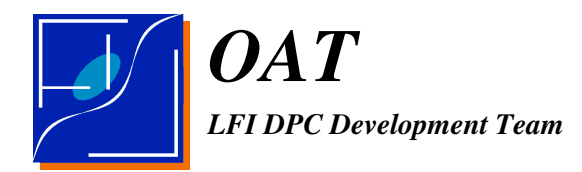

## 3 THE LEVELS/ZLE MODULE

LevelS/ZLE is a module devoted to the simulation of Zodiacal Light Emission (ZLE) within the framework of the Planck LevelS.

Details on the ZLE and how the calculation is accomplished can be found in [RD-1].

Here, It is enough to recall that the flux of ZLE, *I*<sup>f</sup> , observed at a given frequency channel, *f*, from a given pointing direction, *P*, is a function both of the instantaneous position of Planck within the Solar System,  $R_p$ , as well as of the position of the Sun,  $R_{Sun}$ .

The flux distribution as observer in the sky,  $I_f(P, R_p, R_{sun})$ , is computed from the model of ZLE thermal emission described in [RD-2] and implemented into the code  $ZOD$  F90. The code is able to predict the ZLE flux for any observer located within the Solar System and for any frequency. However, the calculation of the ZLE is time expensive and requires an appropriated fine tuning of many parameters, at the same time the range of variability for  $P$ ,  $R_p$  and  $R_{sun}$  is limited for a specific mission like Planck. Consequently an approximated method based on expansions in series of  $I_f(P)$ ,  $R_p$ ,  $R_{sun}$ ) has been described in [RD-1] and implemented in the IDL package ZLE\_IDL described in  $[AD-1]$ .

ZLE IDL could be used to generate directly a full TOD of ZLE samples, provided a list of  $(P, R_{\text{max}})$  as a function of time is provided. However, for series of observations organized in scan circles more ore less normal to the ecliptic, the  $I_f(P, R_p, R_{\text{sun}})$  is a double peaked, periodic function, with peaks occurring near the ecliptic. Along the scan circle the ZLE varies over scales of tens of degrees. Scan circles taken in consecutive days, i.e. with small changes of  $R_p$ , and  $R_{syn}$ , will show a similar ZLE pattern. Hence, in simulating the ZLE, it is useless to generate TODs with a resolution of less then half degree. However, LevelS simulates the sampling of sky with angular resolutions of about 1 or 2 arcmin and roughly repeats many times the scan of the same region of sky within each pointing period. For this reason the ZLE in LevelS is generated in two steps.

In the first step, the output of the LevelS/simmission code is used by LevelS/ZLE/zle\_tod.pro to generate a *ZLE\_Micromap* file.

A ZLE Micromap file contains, for any pointing period specified in the simmission output file, and a given detector in the focal plane, a circular strip of sky wider than the averaged scan circle drawn by the detector of choice in the given pointing period.

Typically a micromap is centerd on a circle drawn in the sky around the averaged spin axis of the given pointing period. The radius is equal to the angular distance between the line-of-sight of the

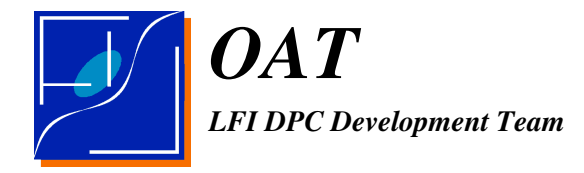

given detector and the spin axis,  $\beta_{\text{dtc}}$ . At least two other strips, representing sky circles with radii  $\beta_{\text{dtc}} \pm 1$ <sup>o</sup>, are also computed. Each circle is sampled at a fraction of degree longitudinally.

It is needless to say that the simmission file so generated will be specific for a given mission profile (launch date, scanning strategy, Planck orbit and so on) and the resulting ZLE\_Micromap files will be specific for each simmission file and each detector in the focal plane.

The second step is performed within the LevelS/multimod program by the module zle.cc with header zle.h. The zle.h module defines the class ZLE.

When the a ZLE object is instantiated the creator reads the file of ZLE\_Micromap specified in the multimod par file and fill the object with its content.

Upon request from LevelS/multimod, for each simulated pointing direction, the method ZLE::Addintensity provides an interpolated ZLE flux. The correct micromap from the ZLE Micromap file is selected according to the pointing period.

The LevelS/ZLE is contains the following packages:

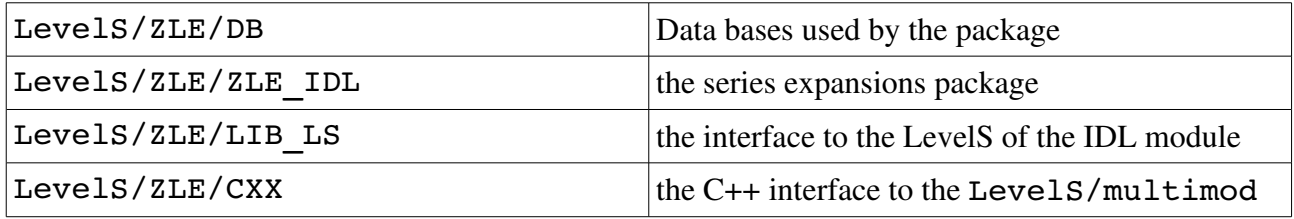

The ZOD\_F90 and the code to generate the data bases of ZLE emission to be stored in the LevelS/ZLE/DB are not in the present issue of the ZLE module due to the complexity in their use and integration, will be introduced in a next issue.

It has to be noted that LevelS/ZLE/zle tod.pro uses a data base parameterizing the focal plane which is stored in LevelS/ZLE/DB/FH the same used by LevelS/simmission and LevelS/multimod. In case this database in the LevelS is changed the database in LevelS/ZLE/DB/FH will have to be updated accordingly.

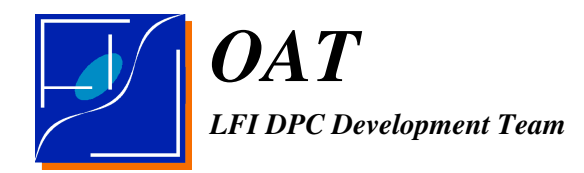

# 4 INSTALLATION AND USAGE

An installation script, install.sh, is provided as described in the accompayning README files.

Installation of the IDL part requires no else than storing in ZLE\_IDL/zle\_idl\_start.pro and zle start.pro the proper absolute path to the libraries. This is automatically done by the installation program.

The IDL part requires HEALPix/IDL support and the support for TOODI.

To run the IDL part setup the global variable IDL\_DLM\_PATH to point to the location of TOODI libraries. An example is given in the script source start.sh to be runned by

;source source.zle

edit this script by hand if your library is located in another directory.

Then simply enter IDL with HEALPix support (in most cases simply run HIDL) and start the zle start.pro program which will link all the needed paths to the IDL environment.

The C++ part has instead to be copied inside the LevelS/cxx directory, a way is to use the export to levels.sh script within LevelS/cxx. This is not done by the installation program. Then has to be linked by recompiling multimod.

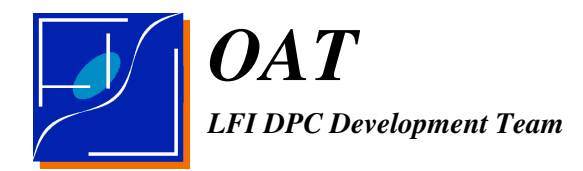

# 5 DESCRIPTION OF ZLE\_MICROMAP

In definining micromaps the following conventions are assumed:

- 1. The reference frame is ecliptical, centered on the Solar System Barycentre.
- 2. Units for angles are radians.
- 3. Units for distances are Astronomical Units.
- 4. Units for fluxes are either MJy/sr or K.

The content of a ZLE\_Micromap file is described in the follow.

#### 5.1 KEYWORDS

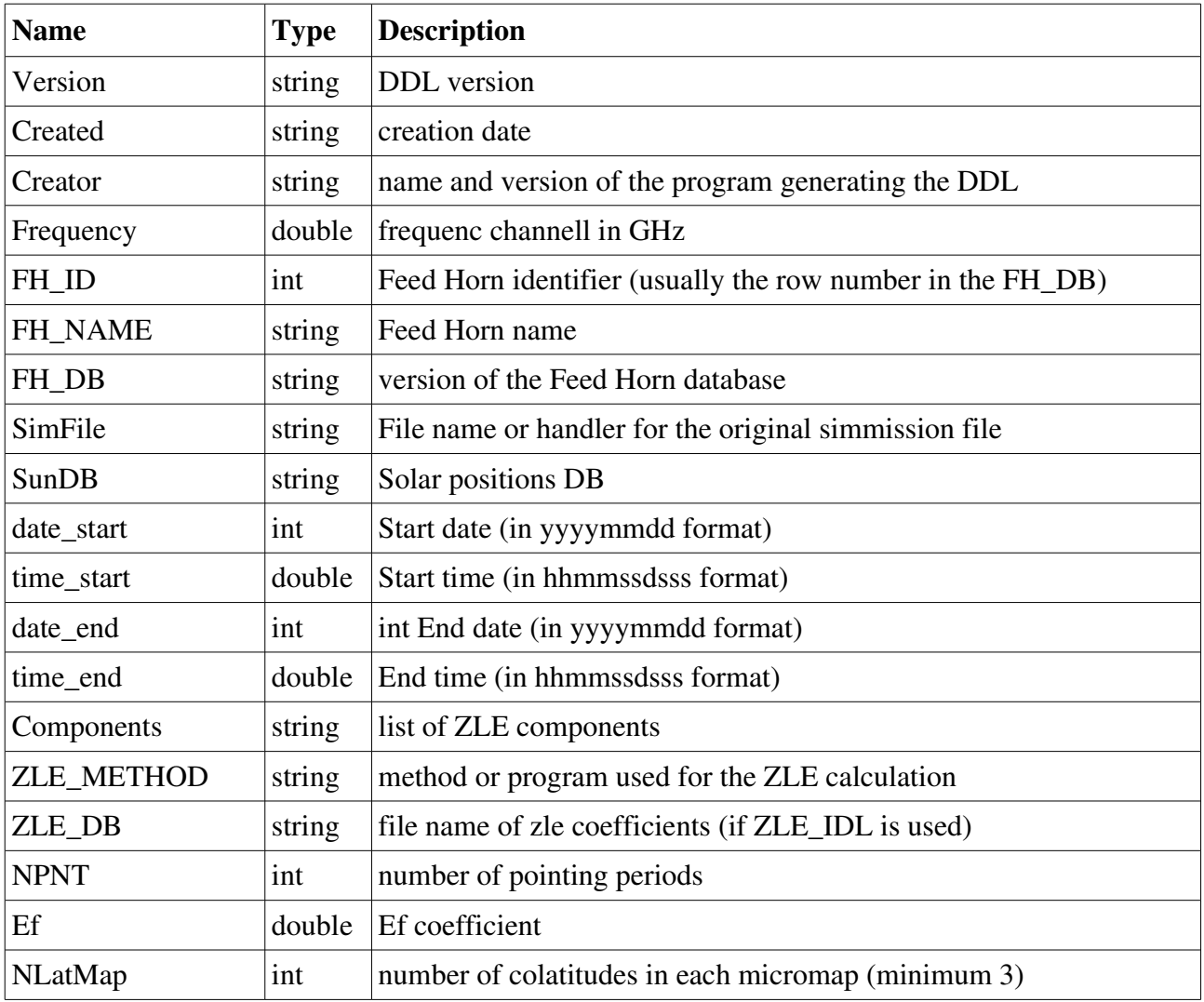

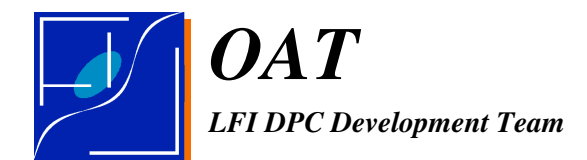

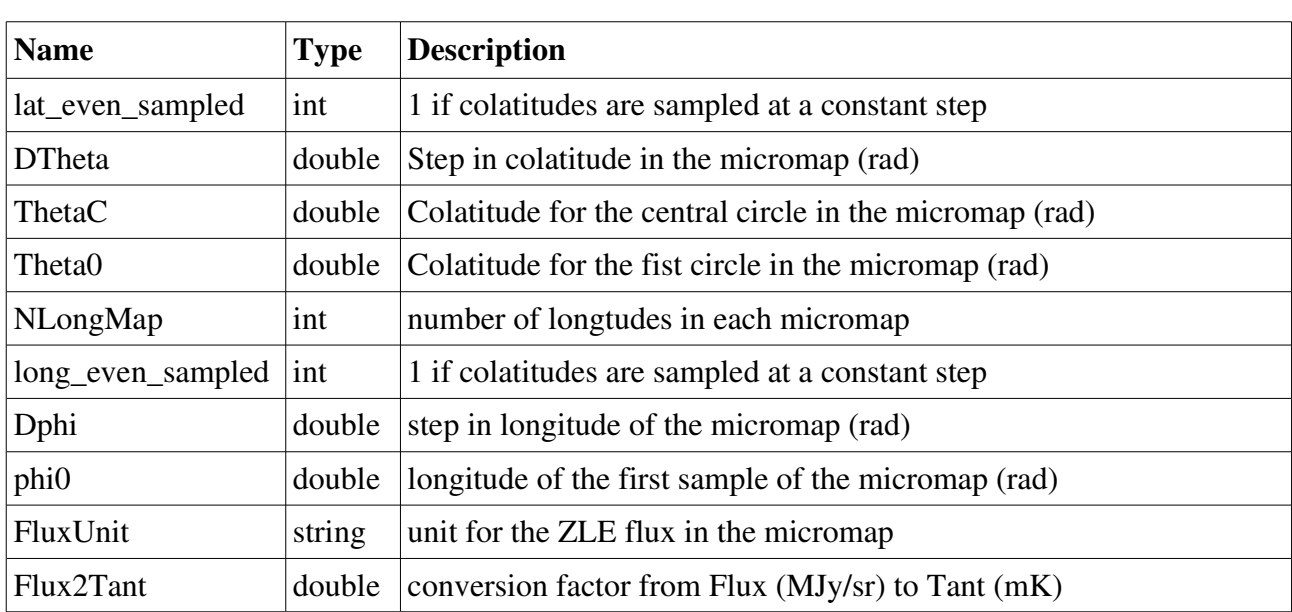

## **5.2** COLUMNS

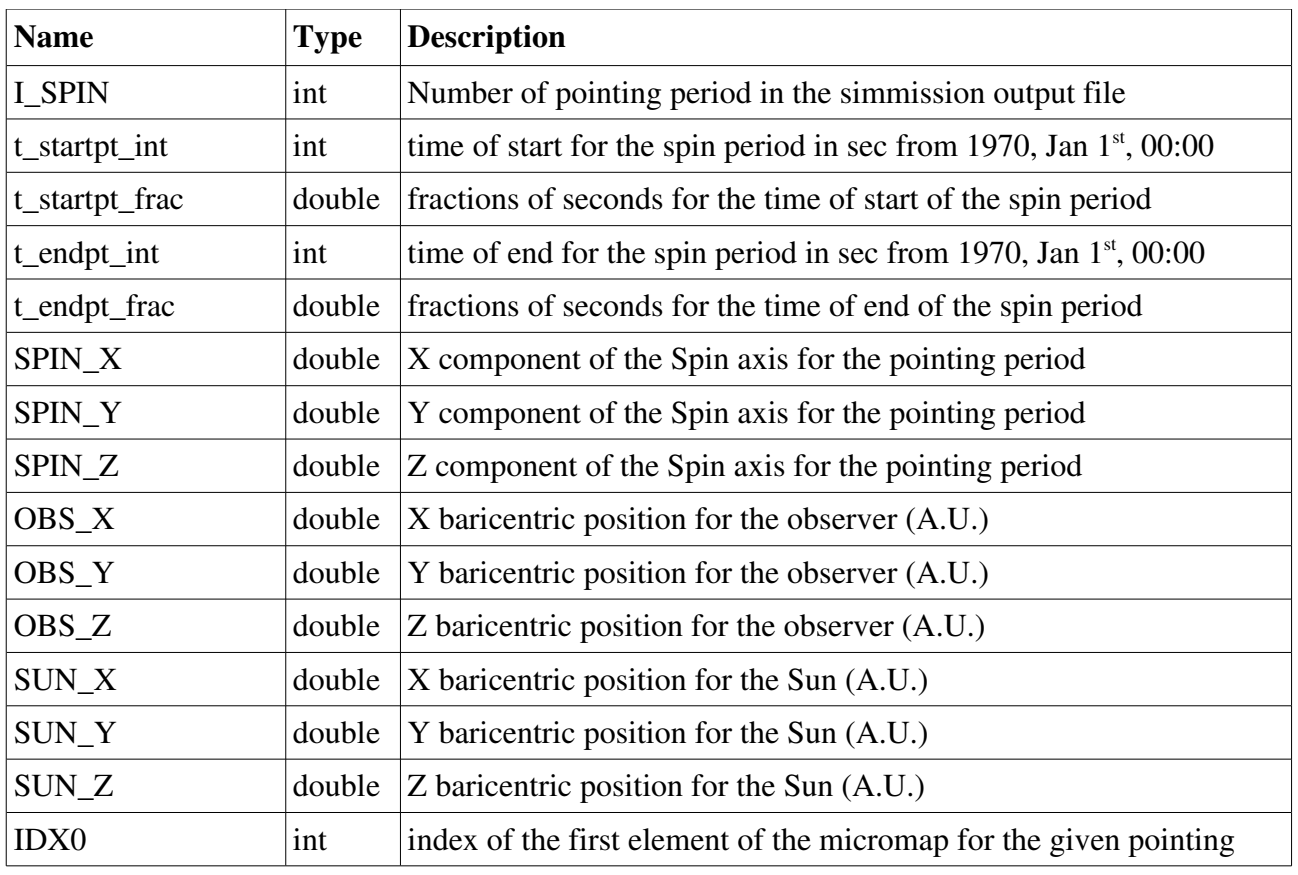

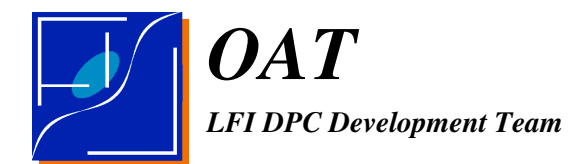

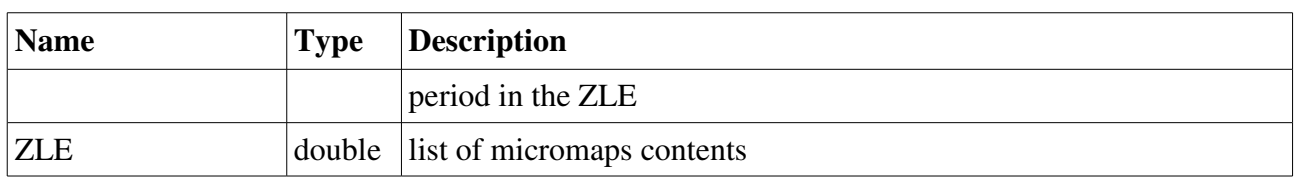

Columns are filled according to the following rules:

- 1. All the columns, apart from ZLE, has a size of (NPNT+1).
- 2. All the micromaps are stored in ZLE.
- 3. A single micromap is assigned at each pointing period. The index of the first element of each micromap in ZLE is in IDX0.
- 4. All the Micromaps has the same size: NLatMap NLongMap.
- 5. ZLE has size (NPNT+1) NLatMap NLongMap
- 6. The Micromaps are arranged in ZLE as a list of rows, each row being filled with values for constant colatitude and increasing longitude. Colatitude increases for increasing rows. See the scheme below:

 $\theta$  = colatitude,  $\lambda$  = longitude,  $N_{\theta}$  = number of colatitudes,  $N_{\lambda}$  = number of longitudes, *Z* = ZLE flux

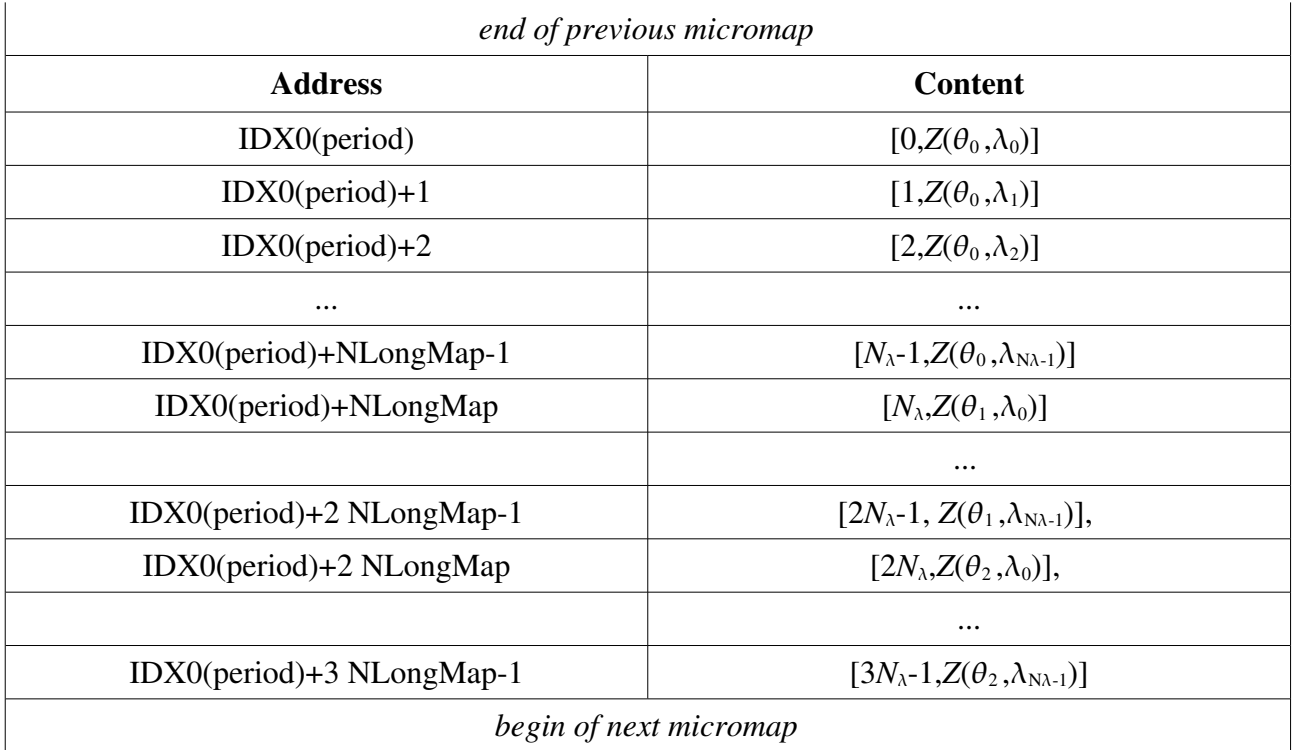

7. The first micromap is filled with the sampled colatitudes and longitudes. 1. the first raw is filled with colatitudes of each row

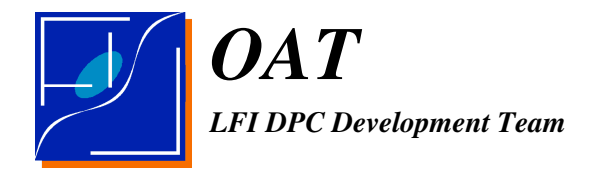

- 2. the second row is filled with longitudes
- 3. all the unused elements are filled with IEEE NaN values.
- 4. correspondingly in all the other columns the first element of each column is meaningless and takes value NaN when columns are *double*.

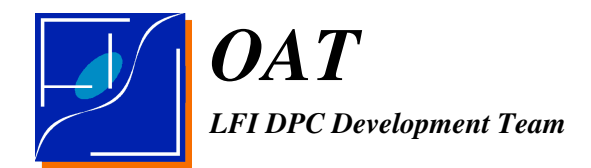

### 6 VALIDATION

Validation is performed by tests in the LevelS/ZLE/validation directory.

Validation tests are performed by scripts operated under bash.

To operate a test script (under bash) call it with the command source test name.sh.

All the files related to a test have names beginning with prefix  $test0$ ,  $test1$ , ..., and so on, according to the test.

Needed data sets are in LevelS/ZLE/validation/reference/simmission and LevelS/ZLE/validation/reference/DB.

Expected outputs are in LevelS/ZLE/validation/reference/outputs.

Output files are .log, .csv, .fits and .ps.

#### 6.1 TEST 0

Scope of this test is to verify that the ZLE\_Micromaps are properly written by the zle\_idl\_ls.pro command and properly readed and mapped within the multimod.cc code.

The script for the test is test0.sh

When displayed the ZLE\_Micromap should contain a consecutive list of numbers ordered in rows like:

 $0,1,2,3, \ldots, 9$ 1000,1001, ..., 1009 2001,2002, ..., 2009 10000,10001, ..., 10009 11000,11001, ..., 11009 12000,12001, ..., 12009

and so on.

Note that this test is slow given every intermediate step is written on disk on a csv file.

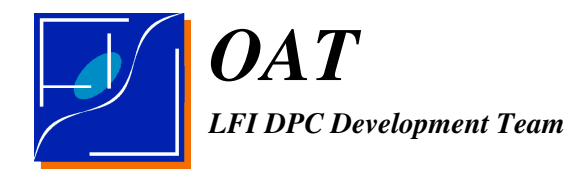

### 6.2 TEST 1

This test is designed to check proper pointing reconstruction and interpolation. In place of the signal a simple analytical model is used.

The script for the test is test1.sh.

The output is the error in reconstructing pointing and interpolating the function which would be below some 1e-5.

Typical good outputs are:

Maximum error in colatitude: 4.7683716e-06 Maximum error in longitude :  $5.7316105e-06$ Maximum error in flux  $\therefore$  2.83718e-05

Note that this test is slow given every intermediate step is written on disk on a csv file.

An example of signal output is in: test1.Tant.ps

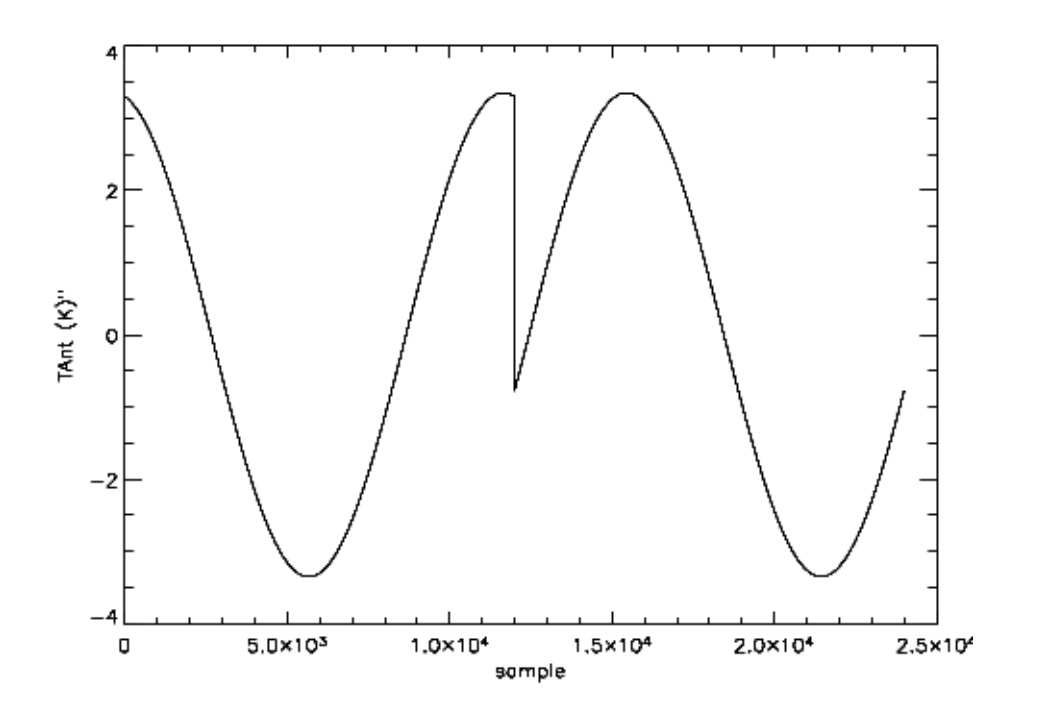

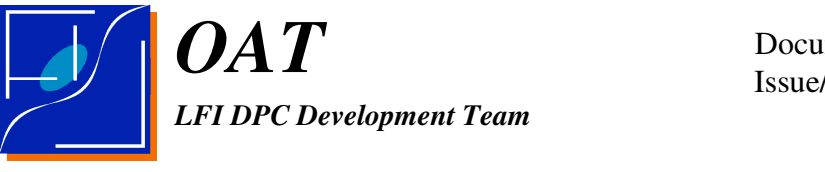

### 6.3 TEST 2

Finally a true ZLE generation.

Typical outputs are: Min ZLE: 4.51558e-06 K Mean ZLE: 8.66770e-06 K Max ZLE : 1.91318e-05 K

An example of output is: test2.Tant.ps

Note that this test is slow given every intermediate step is written on disk on a csv file.

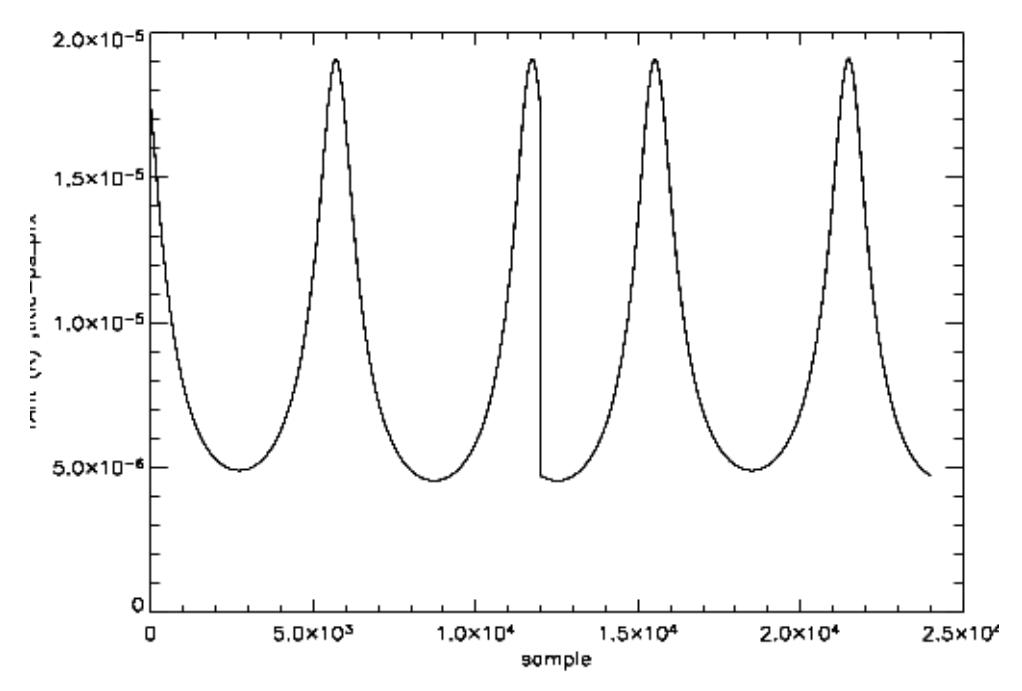

#### 6.4 TEST 3

Example of massive production of ZLE over 1000 spin periods.

Typical outputs are:

Min ZLE: 4.42067e-06 K Mean ZLE: 8.66427e-06 K Max ZLE : 1.91318e-05 K

An example of output is: test3.Tant.ps.